# **Word 2010 Pro Tutorial**

**Xiaolong Qi**

 **Microsoft Office Word 2010** Deborah A. Hinkle,Kathleen Stewart,2011 Getting acquainted with excel. Developing workbooks. Developing editing and formatting skills.

 Microsoft Office Word 2010: A Lesson Approach, Complete Deborah Hinkle,2010-07-15 Microsoft Office Word 2010: A Professional Approach, Complete, is written to help you master Microsoft Word. The text guides you step by step through the Word features that you are likely to use in both your personal and business life. Learning the features of Word is one component of the text, and applying what you learn is another component. A case study was created to offer the opportunity to learn Word in a realistic business context. The case study is about Campbell's Confections, a fictional business located in Grove City, Pennsylvania. All the documents for this course relate to Campbell's Confections. The text includes seven units, and each unit is divided into lessons. There are twenty-four lessons, each selfcontained but building on previously learned procedures. This building-block approach, together with the case study and other features, enables you to maximize the learning process--Provided by publisher.

 **Microsoft Word 2010 Digital Classroom** AGI Training Team,2011-10-14 The perfect book-and-video training package for Word 2010! This Word 2010 bookand-video training package-from the same professional training experts who also create many training materials for Adobe Systems-is like having your own personal instructor guiding you through each lesson, but you work at your own pace! The full-color ebook includes 8 lessons that teach you the new features and quirks of Microsoft Word 2010. Each lesson includes step-by-step instructions and lesson files, and provides valuable video tutorials that

complement what you're learning and clearly demonstrate how to do tasks. This jam-packed training package takes you well beyond the basics in a series of easy-to-absorb, five-minute lessons. Walks you through 8 lessons, each consisting of easy-to-follow, step-by-step instructions and lesson files in full color that make each task less intimidating Includes all the lesson files from the book and video tutorials that clearly show you how to do tasks and reinforces what you're learning in the book Covers exciting new Word 2010 features such as Office Web apps that can be accessed from anywhere and a streamlined new Ribbon Provides the perfect, one-stop, robust learning package-with book and supplementary video training Additional resources available on companion Web site: www.digitalclassroombooks.com Learn the insand-outs of Word 2010!

 **How to Use Microsoft Word 2010** HowExpert HowExpert Press,Abdul Salam,2016-09-05 If you want to learn how to use Word documents, then get the How To Use Microsoft Word 2010 step by step guide. The tactics and techniques in this single guide are scripted to aid the user in documenting their text material easily by using Microsoft Word 2010. With the handy step-by-step guidelines of this guide, it is easier to meet the diversified textual file documentation requirement. Undoubtedly, this study guide will assist you to make standardized formatting and content scheduling of documents in minimum possible time. This study guide offers the following substantial benefits to its booklovers: - This guide will assist you in using pre-defined and builtin document themes and templates. - You will learn standard documentation from scratch to highly professional and featured document files. - Microsoft Word 2010 equips the user with the powerful set of editing tools and commands for outlining the document. - Microsoft Word 2010 will also guide how to

format a small portion of text, a whole paragraph, a full document and or an entire long document file. - You will also learn to add several illustration types such as shapes, charts, tables, etc. to organize different text contents and therefore making the document convey its main theme to the audience visually. - The guide will also help you to change the preface and formatting of your documents by employing a simple step-by-step process. - You will also learn how pictures are formatted by using the new and cool tools of Microsoft Word 2010 such as background removal, artistic effect, etc. - Microsoft Word 2010 also offers tools to customize the document file such as built-in styles, columns, and the creation of section and page breaks. - You can use header and footer to display main ideas, document titles, page numbers, etc. on each document page. - Lastly, you can also measure the length of your document file by using the Count Characters and words tool. This guide is organized into different chapters which present all-inclusive details of different tools, commands, features and functions of Microsoft Word 2010. It is unquestionably a valuable service package for those who want to learn Microsoft Word 2010 and make use of it in their practical life to meet their documentation requirements. Click Buy Now to get it now!

 *Learning New Techniques with Microsoft Word 2010* Doug Hewitt,Robin Hewitt,2010-01 As the title suggests, Learning New Techniques with Microsoft Word 2010 shows readers how to use the new functions in Word 2010. It starts from the ground floor and works its way up. Readers do not need any prior knowledge of how to work with Word. This book includes step-by-step instructions for creating: letters, resumes, lists, term papers and more. Learning New Techniques with Microsoft Word 2010 relays in simple terms how

to utilize the powerful aspects of the program, such as how to use fonts, graphs, screenshots, charts and photographs to give your documents a professional appeal. New functions such as SmartArt and Screen Capture are covered in detail. Some Word books overwhelm the reader with detailed descriptions of hundreds of commands; this book is different. It is a guide that walks readers through the tasks of creating specific kinds of documents. Packed with tips and screenshots to make the how-to steps easy to understand, readers will find this book the perfect guide to learning Microsoft Word 2010.

 Using Microsoft Word 2010 Tim Huddleston,Mike Miller,2010-11-30 Using Microsoft Word 2010 is a customized, media-rich learning experience designed to help new users master Microsoft Word 2010 system quickly, and get the most out of it, fast! It starts with a concise, friendly, straight-to-the-point guide to Microsoft Word 2010. This exceptional book is fully integrated with an unprecedented collection of online learning resources: online video, screencasts, podcasts, and additional web content, all designed to reinforce key concepts and help users achieve real mastery. The book and online content work together to teach everything mainstream Microsoft Word 2010 users need to know. Practical, approachable coverage that completely flattens the Microsoft Word 2010 learning curve Tightly integrated with online video, screencast tutorials, podcasts, and more: the total learning experience for new Microsoft Word 2010 users A companion website offers supplemental media including video, screencast tutorials, podcasts, and more

 *Beginning Microsoft Word 2010* Ty Anderson,Guy Hart-Davis,2010-12-28 Beginning Microsoft Word 2010 is a visually stimulating introductory guide that teaches the complete Word newbie (as well as slightly experienced yet

equally baffled users) what they need to know to write that thesis or proposal tonight. From the absolute basics like installing the software and creating documents to more advanced features like adding images and working with themes, this book is your one-stop source for using Word 2010 effectively. This books shows you what's new in Word 2010—including advanced features for collaboration on documents and updates to the user interface—while also providing a solid grounding in overall word processing skills. Using step-by-step instructions as well as visual aids and screenshots, Beginning Microsoft Word 2010 will guide you from a no-nothing newbie to a proficient and knowledgeable Word user.

*Learn to use Word 2010* ,

*Access 2010 24-Hour Trainer* Geoffrey L. Griffith,Truitt L.

Bradly,2011-06-21 This book-and-video package is the perfect introduction to Access 2010 Microsoft Access is the most popular database system in the world and this practical guide will soon have you building Access applications using the Access 2010. This book is designed for beginner-to intermediatelevel Access users and covers the basics of building and working with the major features of the program. Over 60 lessons are included to discuss these features and provide step-by-step examples showing you exactly how each feature can be implemented in a real world Access database application. The accompanying DVD provides clear, easy-to-follow videos of the authors demonstrating each of the examples discussed in the book, as well as extra commentary, so that no reader is left behind! Provides examples of building Access database applications from scratch or from existing database templates. Discusses how to use Access 2010 and the major components it provides, such as the Navigation Pane, Ribbon, and the many database object

designers. Teaches the basics of building and working with each of the major Access database object types: tables, queries, forms, reports, macros, and VBA code modules. Introduces exciting new Access 2010 features, such as the new macro designer, the new Ribbon designer, and even how to customize the Access Backstage. Teaches the basics of writing VBA code and provides specific examples about how and when to use it. Each lesson includes a stepby-step written example and DVD video showing exactly how to accomplish the tasks discussed in the lesson. Even if you have no experience with Access 2010, this guide will have you building robust Access applications with the best of them! If you want to get quickly up to speed on Access 2010, Access 2010 24-Hour Trainer is the perfect place to start. Note: As part of the print version of this title, video lessons are included on DVD. For e-book versions, video lessons can be accessed at wrox.com using a link provided in the interior of the e-book.

 *Microsoft Office 2010 for Windows: Visual QuickStart* Steven A. Schwartz,2010

 Microsoft Office 2010 Digital Classroom AGI Creative Team,AGI Training Team,2011-03-16 The complete book-and-video training package for Office 2010! This Microsoft Office 2010 book-and-video training package-from the same professional training experts who also create many training materials for Microsoft-is like having your own personal instructor guiding you through each lesson, but you work at your own pace! The full-color book includes 27 lessons that teach you the new features and quirks of Microsoft Office 2010. Each lesson includes step-by-step instructions and lesson files, and provides valuable video tutorials that complement what you're learning and clearly demonstrate how to do tasks. This jam-packed training package takes you well

beyond the basics in a series of easy-to-absorb, five-minute lessons. Shows you how to use Microsoft Office 2010, the new version of the Microsoft Office suite that is available in standard 32-bit and now also a 64-bit version Walks you through 27 lessons, each consisting of easy-to-follow, step-by-step instructions and lesson files in full color that make each task less intimidating Includes all the lesson files from the book and video tutorials that clearly show you how to do tasks and reinforces what you're learning in the book Covers exciting new Office 2010 features such as Office Web apps that can be accessed from anywhere and a streamlined new Ribbon Provides the perfect, one-stop, robust learning package-with book and supplementary video training on all the applications in Office 2010 Additional resources available on companion Web site: www.digitalclassroombooks.com Learn the insand-outs of Office 2010 with this all-in-one, value-packed combo!

 **Practical Guide to PC and Microsoft Office 2010** Sergey K. Aityan,2012-08-09 Once you have a basic understanding of personal computers and some knowledge of Microsoft Word, Excel, and PowerPoint, how do you advance to the next level? And, is it worth the effort? This book answers with a definitive Yes. Contrary to the information-overload of comprehensive user manuals, this book provides only the most necessary functionality and methodology to help better organize your computer, create more professional documents, and, in the end, save time. Written and formatted using Microsoft Office 2010 functionality addressed within, this book is an example of the power behind learning these essentials.

 Microsoft Word 2010 Plain & Simple Katherine Murray,2010-08-15 Get the guide that makes learning Microsoft Word 2010 plain and simple! This full color, no-nonsense book shows you the quickest ways to solve a problem or

learn new skills, using easy-to-follow steps and concise, straightforward language. You'll create professional-quality documents in no time. Here's WHAT you'll learn: Create professional-looking documents with ease Organize, edit, and format text Apply themes, styles, and other design elements Work with graphics, tables, and charts Take advantage of pre-built templates, or make your own Edit a document with others simultaneously -- online Here's HOW you'll learn it: Jump in whenever you need answers Easy-to-follow STEPS and SCREENSHOTS show exactly what to do Handy TIPS teach new techniques and shortcuts Quick TRY THIS! exercises help apply what you learn right away

 *Word 2010 For Dummies* Dan Gookin,2010-04-07 Dan Gookin gets you up to speed so you can get down to work with all the new features of Word 2010! Bestselling and quintessential For Dummies author Dan Gookin employs his usual fun and friendly candor while walking you through the spectrum of new features of Word 2010. Completely in tune with the needs of the beginning Word user, Gookin shows you how to use Word quickly and efficiently so that you can spend more time working on your projects and less time trying to figure out how to make Word perform the tasks you need it to do. This newest edition of Word For Dummies explains how to navigate the user interface and take advantages of file formats, and skips the unnecessary jargon. Unparalleled author Dan Gookin applies his beloved For Dummies writing style to introduce you to all the features and functions of Word 2010 Escorts you through the capabilities of Word 2010 without weighing you down with unnecessary technical jargon Deciphers the user interface and shows you how to take advantage of the file formats The word on the street is that Word 2010 For Dummies is a must-read!

*Microsoft Word 2010 Advanced Quick Reference Guide (Cheat Sheet of*

*Instructions, Tips and Shortcuts - Laminated Card)* Beezix Software Services, Inc,2010-08-09 Laminated quick reference card showing step-by-step instructions and shortcuts for how to use advanced features of Microsoft Office Word 2010. This guide is suitable as a training handout, or simply an easy to use reference guide, for any type of user. The following topics are covered: Using Styles, Character, Paragraph, Linked Styles, Applying Character and Paragraph Styles, Creating a Style, Displaying the Styles Pane, Disabling Linked Styles, Changing Styles, Deleting a Style, Selecting All Text with the Same Style, Showing Formatting as Styles to Clean Up a Document, Importing Styles from Another Document, Using Numbered Lists with Styles, Adding Styles to the Default List, Applying Table Styles, Restricting Formatting, Creating a Table of Contents, Updating a Table of Contents, Preparing an Index, Generating an Index, Updating an Index, Section Breaks, Inserting a Section Break, Changing Page Numbering Mid-Document, Changing Headers and Footers, Changing Page Setup in a Section, Displaying the Section Number in the Status Bar, Inserting a Footnote/Endnote, Editing a Footnote/Endnote, Deleting a Footnote/Endnote, Creating a Bookmark, Going to/Selecting Bookmarked Text, Using Bookmarks to Refer to Pages, Outlining, Adding a Watermark, Inserting an Excel Spreadsheet, Comparing Documents Side by Side, Creating a Template Library in Windows 7, Creating a Template. This guide is one of several titles available for Word 2010: Word 2010 Introduction, Word 2010 Formatting, Word 2010 Advanced, Word 2010 Mail, Merge & Forms, Word 2010 Templates & Macros, Word 2010 Collaboration Features.

 **Word 2010 eLearning Kit For Dummies** Lois Lowe,2012-05-08 Use this step-bystep learning package to master Word 2010 Publisher's Note- The online training portion of this product is no longer available. Word 2010 is one of the core applications of Microsoft Office and if you're eager to get started using all it has to offer, this value-packed eLearning Kit is essential to your learning process. This complete Word 2010 course includes a full-color printed book and a Dummies interactive eLearning course on CD. You'll discover the basics of the Word interface, how to navigate it, how to get comfortable with the terminology, and how to use its many features. Detailed instructions walk you through real-world exercises and help to make learning easier! Follow the material sequentially or jump in and out as you wish. It's set up so you can learn at your own pace. Throughout, you will benefit from illustrations, animations, voiceover explanations, and the option of closed captioning if you find you learn better when you can read the instructions. Helps self-motivated learners get familiar with Word 2010 Walks you through creating and formatting a Word document, guiding you through the entire process so that you get a solid understanding of the importance and potential of every step Includes an easy-to-follow, full-color book and an interactive Dummies eLearning Course that corresponds with the book on CD Allows you to follow the material sequentially or choose separate sections at your own time and pace Offers chapter summaries, practice exercises, discussions of concepts and essential terms, and much more Word 2010 eLearning Kit For Dummies helps you get the most the software has to offer, so you can start creating Word docs that wow in no time at all! Note: CD-ROM/DVD and other supplementary materials are not included as part of the e-book file, but are available for download after purchase.

 **Easy Microsoft Word 2010, Portable Documents** Sherry Kinkoph Gunter,2010-06-02 SEE IT DONE. DO IT YOURSELF. It's that Easy! Easy Microsoft Word 2010 teaches you all the fundamentals of working with Microsoft's newest version of Word. Fully illustrated steps with simple instructions guide you through every task, building the skills you need to learn Word 2010 with ease. No need to feel intimidated—we'll hold your hand every step of the way. Learn how to… Make the most of Word 2010's best new features Find the right Word tool for the job-instantly! Enter and format text faster and more efficiently Create great-looking documents with new layouts and themes Use tables to quickly organize your content Insert automated footnotes, captions, references, and tables of contents Easily manage changes from everyone who reviews your documents Print documents and create easy-to-share PDFs Store, work with, and share your documents on the Web

 **Microsoft Word 2010 Made Easy** Lynn Wright,2012 Find out how to make the most of Word's many features with 'Microsoft Word 2010 Made Easy'. Fully illustrated step-by-step tutorials will guide you through all of Word's key features, including formating documents, customising toolbars, adding images and creating mail merges.

 **Word 2010 Bible** Herb Tyson,2010-10-19 In-depth guidance on Word 2010 from a Microsoft MVP Microsoft Word 2010 arrives with many changes and improvements, and this comprehensive guide from Microsoft MVP Herb Tyson is your expert, one-stop resource for it all. Master Word's new features such as a new interface and customized Ribbon, major new productivity-boosting collaboration tools, how to publish directly to blogs, how to work with XML, and much more. Follow step-by-step instructions and best practices, avoid pitfalls, discover practical workarounds, and get the very most out of your new Word 2010 with this packed guide.

 *Microsoft Office 2010 with Microsoft Office 2010 Evaluation Software* Microsoft Official Academic Course,2012-01-24 The Microsoft Official Academic Courseware (MOAC) Office 2010 Series is the only Official Academic Course Material. The new and enhanced MOAC/ Microsoft Office 2010 System features Enhanced Wiley Desktop Editions as well as many other enhanced features designed to re-enforce workforce skills. The addition of animated tutorials in the Enhanced Wiley Desktop Editions and WileyPLUS courses, textbooks include additional materials on different skill levels to help users keep pace. WileyPLUS and an automatic Office assignment grader provides immediate feedback on every assignment, to help users practice and hone skills at their own pace. MOAC/ Microsoft Office 2010 System is built from the ground-up around the MOS® certification objectives- making it a great way to learn all the workforce-oriented tasks required for certification. The Test Bank now offers greater flexibility and provides more than 75 questions and 3 projects per lesson, as well as automated grading via OfficeGrader. Furthermore, the latest edition's use of color in screen captures allows users to follow on screen much easier, as screen captures will look the exact same as the application. Additional projects throughout the book helps users comprehend how a task is applied on the job. OfficeGrader functionality added to WileyPLUS provides immediate feedback on all homework, assignments, and projects and additional animated tutorials on key Office tasks provides additional help on difficult topics.

Discover tales of courage and bravery in is empowering ebook, **Word 2010 Pro Tutorial** . In a downloadable PDF format ( \*), this collection inspires and motivates. Download now to witness the indomitable spirit of those who dared to be brave.

#### **Table of Contents Word 2010 Pro Tutorial**

- 1. Understanding the eBook Word 2010 Pro Tutorial
	- o The Rise of Digital Reading Word 2010 Pro Tutorial
	- Advantages of eBooks Over Traditional Books
- 2. Identifying Word 2010 Pro Tutorial
	- Exploring Different Genres
	- Considering Fiction vs. Non-Fiction
	- o Determining Your Reading Goals
- 3. Choosing the Right eBook Platform
	- Popular eBook Platforms Features to Look for in an Word 2010 Pro Tutorial User-Friendly Interface
- 4. Exploring eBook Recommendations from Word 2010 Pro Tutorial
	- Personalized Recommendations Word 2010 Pro Tutorial User

Reviews and Ratings

- Word 2010 Pro Tutorial and Bestseller Lists
- 5. Accessing Word 2010 Pro Tutorial Free and Paid eBooks
	- Word 2010 Pro Tutorial Public Domain eBooks
	- Word 2010 Pro Tutorial eBook Subscription Services
	- Word 2010 Pro Tutorial Budget-Friendly Options
- 6. Navigating Word 2010 Pro Tutorial eBook Formats
	- o ePub, PDF, MOBI, and More
	- Word 2010 Pro Tutorial Compatibility with Devices
	- Word 2010 Pro Tutorial Enhanced eBook Features
- 7. Enhancing Your Reading Experience
	- Adjustable Fonts and Text Sizes of Word 2010 Pro Tutorial
	- o Highlighting and Note-Taking Word 2010 Pro Tutorial
	- Interactive Elements Word 2010 Pro Tutorial
- 8. Staying Engaged with Word 2010 Pro Tutorial
	- Joining Online Reading Communities
	- Participating in Virtual Book Clubs
	- Following Authors and Publishers Word 2010 Pro Tutorial
- 9. Balancing eBooks and Physical Books Word 2010 Pro Tutorial
	- o Benefits of a Digital Library
	- Creating a Diverse Reading Collection Word 2010 Pro Tutorial
- 10. Overcoming Reading Challenges
	- o Dealing with Digital Eye Strain
	- Minimizing Distractions
	- Managing Screen Time
- 11. Cultivating a Reading Routine Word 2010 Pro Tutorial
	- o Setting Reading Goals Word 2010 Pro Tutorial
	- Carving Out Dedicated

Reading Time

- 12. Sourcing Reliable Information of Word 2010 Pro Tutorial
	- Fact-Checking eBook Content of Word 2010 Pro Tutorial
	- o Distinguishing Credible Sources
- 13. Promoting Lifelong Learning
	- Utilizing eBooks for Skill Development
	- Exploring Educational eBooks
- 14. Embracing eBook Trends
	- Integration of Multimedia Elements
	- Interactive and Gamified eBooks

### **Word 2010 Pro Tutorial Introduction**

Word 2010 Pro Tutorial Offers over 60,000 free eBooks, including many classics that are in the public domain. Open Library: Provides access to over 1 million free eBooks, including classic literature and

contemporary works. Word 2010 Pro Tutorial Offers a vast collection of books, some of which are available for free as PDF downloads, particularly older books in the public domain. Word 2010 Pro Tutorial : This website hosts a vast collection of scientific articles, books, and textbooks. While it operates in a legal gray area due to copyright issues, its a popular resource for finding various publications. Internet Archive for Word 2010 Pro Tutorial : Has an extensive collection of digital content, including books, articles, videos, and more. It has a massive library of free downloadable books. Free-eBooks Word 2010 Pro Tutorial Offers a diverse range of free eBooks across various genres. Word 2010 Pro Tutorial Focuses mainly on educational books, textbooks, and business books. It offers free PDF downloads for educational purposes. Word 2010 Pro Tutorial Provides a

large selection of free eBooks in different genres, which are available for download in various formats, including PDF. Finding specific Word 2010 Pro Tutorial, especially related to Word 2010 Pro Tutorial, might be challenging as theyre often artistic creations rather than practical blueprints. However, you can explore the following steps to search for or create your own Online Searches: Look for websites, forums, or blogs dedicated to Word 2010 Pro Tutorial, Sometimes enthusiasts share their designs or concepts in PDF format. Books and Magazines Some Word 2010 Pro Tutorial books or magazines might include. Look for these in online stores or libraries. Remember that while Word 2010 Pro Tutorial, sharing copyrighted material without permission is not legal. Always ensure youre either creating your own or obtaining them from legitimate sources that allow sharing and downloading. Library Check if your

local library offers eBook lending services. Many libraries have digital catalogs where you can borrow Word 2010 Pro Tutorial eBooks for free, including popular titles.Online Retailers: Websites like Amazon, Google Books, or Apple Books often sell eBooks. Sometimes, authors or publishers offer promotions or free periods for certain books.Authors Website Occasionally, authors provide excerpts or short stories for free on their websites. While this might not be the Word 2010 Pro Tutorial full book , it can give you a taste of the authors writing style.Subscription Services Platforms like Kindle Unlimited or Scribd offer subscription-based access to a wide range of Word 2010 Pro Tutorial eBooks, including some popular titles.

### **FAQs About Word 2010 Pro Tutorial Books**

**What is a Word 2010 Pro Tutorial PDF?** A PDF (Portable Document Format) is a file format developed by Adobe that preserves the layout and formatting of a document, regardless of the software, hardware, or operating system used to view or print it. **How do I create a Word 2010 Pro Tutorial PDF?** There are several ways to create a PDF: Use software like Adobe Acrobat, Microsoft Word, or Google Docs, which often have built-in PDF creation tools. Print to PDF: Many applications and operating systems have a "Print to PDF" option that allows you to save a document as a PDF file instead of printing it on paper. Online converters: There are various online tools that can convert different file types to PDF. **How do I edit a Word 2010 Pro Tutorial PDF?** Editing a PDF can be done with software like Adobe Acrobat, which

allows direct editing of text, images, and other elements within the PDF. Some free tools, like PDFescape or Smallpdf, also offer basic editing capabilities. **How do I convert a Word 2010 Pro Tutorial PDF to another file format?** There are multiple ways to convert a PDF to another format: Use online converters like Smallpdf, Zamzar, or Adobe Acrobats export feature to convert PDFs to formats like Word, Excel, JPEG, etc. Software like Adobe Acrobat, Microsoft Word, or other PDF editors may have options to export or save PDFs in different formats. **How do I password-protect a Word 2010 Pro Tutorial PDF?** Most PDF editing software allows you to add password protection. In Adobe Acrobat, for instance, you can go to "File" -> "Properties" -> "Security" to set a password to restrict access or editing capabilities. Are there any free alternatives to Adobe Acrobat for working with PDFs? Yes, there are many free alternatives for

working with PDFs, such as: LibreOffice: Offers PDF editing features. PDFsam: Allows splitting, merging, and editing PDFs. Foxit Reader: Provides basic PDF viewing and editing capabilities. How do I compress a PDF file? You can use online tools like Smallpdf, ILovePDF, or desktop software like Adobe Acrobat to compress PDF files without significant quality loss. Compression reduces the file size, making it easier to share and download. Can I fill out forms in a PDF file? Yes, most PDF viewers/editors like Adobe Acrobat, Preview (on Mac), or various online tools allow you to fill out forms in PDF files by selecting text fields and entering information. Are there any restrictions when working with PDFs? Some PDFs might have restrictions set by their creator, such as password protection, editing restrictions, or print restrictions. Breaking these restrictions might require specific software or tools,

which may or may not be legal depending on the circumstances and local laws.

**Word 2010 Pro Tutorial :**

**asrar e khudi by allama muhammad iqbal urdu** - Sep 14 2023 web may 13 2023 asrar e khudi by allama muhammad iqbal urdu translation 1 allama muhammad iqbal free poetry books collection in pdf the largest urdu books **asrar e khudi by allama iqbal free download or read online** - Aug 01 2022 web nov 9 2023 khudi iqbal s concept of selfhood and self esteem shows great depth of conscience perspective and feeling this word is translated to selfhood in urdu and asrar e khudi urdu tarjama by allama iqbal rekhta - Oct 15 2023 web oct 31 2020 asrar e khudi urdu by allama muhammad iqbal pdf topics asrar e khudi urdu to english

translation asrar e khudi persian text masnavi asrar e khudiasrar **asrar e khudi by allama iqbal with urdu translation** - Jun 11 2023 web asrar e khudi by dr allama iqbal uploaded by mohsin767 free download asraar e khudi by dr allama muhammad iqbal share it with your friends copyright all **allama iqbal poetry best iqbal shayari in urdu ??? ?????** - Apr 28 2022 web feb 23 2022 sir muhammad iqbal widely known as allama iqbal was a muslim poet and philosopher allama iqbal gave the idea of pakistan he posthumously became the asrar e khudi by allama iqbal pdf urdu poetry book - Dec 05 2022 web feb 19 2021 part 2 youtu be xowfjfxtcpm part 3 youtu be z5f0lgtmbxmpart 4 youtu be irspr2nhdr8 a **realms of spiritual thought iqbal s concept of selfhood khudi** - Jan 26 2022

asraar e khudi allama iqbal farsi free download borrow - Sep 21 2021

allama iqbal all books in urdu pdf free download bookbazars - Oct 23 2021

*allama iqbal urdu poetry with explanation* - Mar 28 2022 web may 11 2014 asraar e khudi allama iqbal farsi usage public domain mark 1 0 topics persian poetry masnavi iqbal collection booksbylanguage persian *asrar e khudi allama iqbal explained by hassnain malik part 1* - May 30 2022 web nov 9 2023 naming the persian and urdu poetic collections of the national poet prof syed ghayur hussain said that allama iqbal composed nearly 15 000 poetic verses the secrets of the self wikipedia -Oct 03 2022 web all persian and urdu poetry of allama mohammad iqbal with

explanation in urdu and translation in english languages allama iqbal is the ideological leader of islam the **asrar e khudi urdu by allama muhammad iqbal pdf free** - Aug 13 2023 web persian literature poetry iqbal studies type book language urdu download note sir muhammad iqbal asrar e khudi urdu tarjuma trans by syed hamid hussain **asrar e khudi by dr allama iqbal pdf scribd** - Jan 06 2023 web asrar e khudi by allama iqbal poetry in urdu book free download 0 0 monday january 29 2018 2018 01 29t23 06 00 08 00 edit this post خودی اسرار asrar e khudi على اتحال allama muhammad iqbal - Feb 24 2022 web the secrets of the self asrar e khudi allama iqbal allama iqbal famous poetry in urdu 70 top sher free download shikwa jawab e shikwa complete in urdu pdf *youth urged to understand message of allama iqbal the news* - Nov 23 2021

asrar e khudi by allama iqbal poetry in urdu book free download - Jun 30 2022 web nov 9 2023 peshawar nov 09 app being the root of all existence and living with dignity dr allama muhammad iqbal s philosophy of khudi self has inspired the secrets of the self allama iqbal free download - Jul 12 2023 web iqbal wrote both in persian and urdu and is often regarded as the poet philosopher of the east who addressed the muslim ummah believed in the philosophy of wahdatul wujood **iqbal cyber library 1692 asrar e khudi urdu tarjuma** - Mar 08 2023 web download view asrar e khudi by allama iqbal with urdu translation as pdf for free **the secrets of the self asrar e khudi allama iqbal** - Apr 09 2023 web in asrar e khudi iqbal has explained his philosophy of khudi or self iqbal s use of term khudi is synonymous with the word of rooh as

mentioned in the quran rooh **asrar e khudi urdu by allama muhammad iqbal pdf** - Nov 04 2022 web he was the first person who invoked the philosophy of pakistan in front of sub continent muslims through its urdu poetry allama iqbal quotes shayari book asrar e khudi **aks e asrar e khudi rekhta** - Feb 07 2023 web free download or read online acclaimed urdu book asrar e khudi and read the brilliant verse of dr allama mohammad iqbal asrar e khudi is the urdu interpretation of **iqbal s khudi inspired muslims of subcontinent to achieve pakistan** - Dec 25 2021

**asrar e khudi by allama iqbal with urdu translation** - Sep 02 2022 web the poet philosopher sir iqbal was undoubtedly one of the greatest poets philosophers and seers of humanity of all times he took a prominent part in the politics of the country

asrar e khudi by allama muhammad iqbal urdu translation - May 10 2023 web jun 21 2018 asrar e khudi urdu by allama muhammad iqbal pdf is now available on freebooksmania the greatest philosopher poet intellectual and a proud reformer of sub pdf books allama iqbal - Aug 21 2021

**springboard mathematics with meaning**

**geometry answer key** - Aug 09 2022 web springboard mathematics with meaning geometry answer key is approachable in our digital library an online access to it is set as public hence you can download it instantly our digital library saves in compound countries allowing you to get the most less latency times to download any of our books subsequent to this one

springboard mathematics with meaning geometry answer key - May 06 2022 web springboard amer mathematical

society an irreverent and accessible explanation of challenging puzzles within the world of mathematics considers such topics as the link between a pineapple s spirals and the famous fibonacci numbers *springboard geometry answer key iibr org* - Oct 11 2022 web springboard geometry answer key download springboard geometry answer key latest our resource for springboard geometry includes answers to chapter exercises as well as detailed information to walk you through the process step by step with *springboard mathematics with meaning geometry answer key* - Apr 05 2022 web middle get real math in everyday life education world ask the physicist may 8th 2018 here are older questions and answers processed by ask the physicist if you like my answer please consider making a donation to help support this service truth wikipedia may 8th 2018 truth is most often used to mean being in

accord with fact or reality or

ixl skill plan geometry plan for

springboard mathematics - Feb 15 2023 web skill plan for springboard mathematics geometry ixl provides skill alignments with recommended ixl skills for each unit find the ixl skills that are right for you below springboard mathematics with meaning by obra coletiva - Sep 10 2022 web jan 1 2010 springboard mathematics with meaning geometry obra coletiva on amazon com free shipping on qualifying offers

springboard mathematics with meaning geometry

#### **math curriculum and resources springboard college board** - May 18 2023

web springboard offers a full math curriculum for grades 6 12 middle school courses familiarize students with foundational algebraic concepts in high school students extend their learning with functions geometry and mathematical analysis

**springboard mathematics with meaning geometry answer key** - Nov 12 2022 web jan 1 2005 springboard mathematics with meaning geometry solutions to springboard geometry 9781457301520 integrated mathematics springboard the college board solutions to springboard algebra 1 9781457301513 springboard mathematics with meaning geometry springboard mathematics with meaning springboard geometry answer key answers for  $2023$  exams - Dec 13 2022 web springboard geometry answer key most popular 1770 kb s 4128 springboard geometry answer key new 5904 kb s 3324 springboard geometry answer key full 3999 kb s 570 springboard geometry answer key checked 5129 kb s 4282 springboard geometry answer key added by users 5858 kb s 1669 search results **springboard mathematics with meaning geometry answer key** - Jul 08 2022 web although geometry has been eclipsed in the mathematics

curriculum research in geometry has blossomed as new ideas have arisen from inside mathematics and other disciplines including computer science

**springboard geometry mathematics with meaning** - Jun 19 2023 web feb 17 2022 springboard geometry mathematics with meaning free download borrow and streaming internet archive

**springboard mathematics with meaning geometry answer key** - Apr 17 2023 web 2 springboard mathematics with meaning geometry answer key 2022 11 25 springboard mathematics with meaning geometry answer key downloaded from solutions milnerbrowne com by guest bentley audrina how people learn big picture press the goal of these notes is to provide a fast introduction to symplectic geometry for springboard mathematics with meaning college board - Mar 16 2023 web springboard mathematics with

meaning high school levels at a glance grades 9 10 11 and 12 algebra 1 geometry algebra 2 and precalculus 2010 the **springboard mathematics with meaning geometry answer key** - Mar 04 2022 web sep 7 2023 math in everyday life education world may 7th 2018 get real math in everyday life how many

times have your students asked when are we ever going to use this in real life you ll find the answer here i analyzed the chords of 1300 popular songs for patterns may 7th 2018 you seem to know rhur impacthub net 10 17 **springboard mathematics with meaning geometry answer key** - Jan 14 2023 web springboard mathematics with meaning geometry answer key springboard mathematics with meaning geometry answer key 2 downloaded from ceu social on 2023 04 04 by guest solution and test taking strategies are demonstrated and emphasized the recurring patterns that make proofs doable are explained and

#### **sample math resources springboard college board** - Jul 20 2023

web these sample math resources help students put mathematical concepts in real world contexts lessons are designed to engage students deepen their understanding and develop disciplined thinking that they can use for other classes

**springboard mathematics geometry free download borrow** - Sep 22 2023 web xvi 672 pages 28 cm 9 12 includes index proof parallel and perpendicular lines transformations triangles and quadrilaterals similarity and trigonometry circles coordinates and constructions extending two dimensions to three dimensions probability resources *springboard mathematics with meaning geometry answer key* - Jun 07 2022 web springboard mathematics with meaning geometry answer key springboard mathematics with meaning geometry answer key 3 3 tailor their succinct and engaging investigations

for math enthusiasts of all backgrounds employing college algebra the first part of the book examines such *springboard mathematics course 2 1st edition quizlet* - Aug 21 2023 web our resource for springboard mathematics course 2 includes answers to chapter exercises as well as detailed information to walk you through the process step by step with expert solutions for thousands of practice problems you can take the guesswork out of studying and move forward with confidence springboard geometry 1st edition solutions and answers quizlet - Oct 23 2023

web now with expert verified solutions from springboard geometry 1st edition you ll learn how to solve your toughest homework problems our resource for springboard geometry includes answers to chapter exercises as well as detailed information to walk you through the process step by

#### step

**the substance abuse handbook ruiz handbook for su pdf** - Jan 31 2022 web enter the realm of the substance abuse handbook ruiz handbook for su a mesmerizing literary masterpiece penned by way of a distinguished author guiding readers on a profound journey to unravel the secrets and potential hidden within every word the substance abuse handbook ruiz handbook for su - Jul 05 2022 web the substance abuse handbook ruiz handbook for su sage handbook of research on classroom assessment oct 02 2021 the sage handbook of research on classroom assessment provides scholars professors graduate students and other researchers and policy makers in the organizations agencies **the substance abuse handbook ruiz handbook for substance abuse** - Sep 07 2022 web jun 5 2023 strain the substance abuse handbook pedro ruiz eric c

strain download the substance abuse

handbook ruiz handbook for substance abuse pdf reads the substance abuse handbook ruiz handbook for the substance abuse handbook ruiz handbook for substance the substance abuse handbook 9781451191967 ruiz p **the substance abuse handbook paperback 1 april 2014** - Nov 09 2022 web paperback 159 32 other new and used from 144 95 the second edition of the substance abuse handbook follows the general organization of the big book lowinson and ruiz s substance abuse this title distills content from the larger text into a concise portable guide for healthcare professionals who need to diagnose and treat addictive

**the substance abuse handbook pedro ruiz eric c strain** - Jun 16 2023 web the substance abuse handbook pedro ruiz eric c strain john langrod lippincott williams wilkins 2007 psychology 518 pages the substance abuse handbook succinctly presents the most

the substance abuse handbook 2nd edn edited by pedro ruiz - Mar 13 2023 web apr 21 2015 the substance abuse handbook 2nd edn edited by pedro ruiz and eric c strain lippincott williams wilkins philadelphia pa 19103 usa 2014 p 558 isbn 978 1 4511 9196 7 paperback pasche 2015 human psychopharmacology clinical and experimental wiley online library book review

#### **the substance abuse handbook ruiz handbook for substance abuse** - Aug 18 2023

web apr 22 2014 succinctly presenting the most clinically relevant information from lowinson and ruiz s substance abuse 5e this concise portable handbook is a must have reference for anyone involved directly or indirectly in the addiction field new to this edition **the substance abuse handbook pedro ruiz eric c strain** - May 15 2023 web mar 17 2014 the substance abuse handbook pedro ruiz eric c strain

lippincott williams wilkins mar 17 2014 medical 568 pages the second edition of the substance abuse handbook follows the general organization of the big book lowinson and ruiz s substance abuse *the substance abuse handbook ruiz handbook for su pdf* - Mar 01 2022 web jul 14 2023 merely said the the substance abuse handbook ruiz handbook for su is universally compatible with any devices to read drug abuse handbook second edition steven b karch md ffflm 2006 12 21 **the substance abuse handbook pedro ruiz eric c strain** - Jul 17 2023 web succinctly presenting the most clinically relevant information from lowinson and ruiz s substance abuse 5e this concise portable handbook is a must have reference for anyone involved directly or indirectly in the addiction field the substance abuse handbook amazon com - Dec 10 2022 web apr 15 2007 the substance abuse

handbook ruiz handbook for substance abuse 82 95 19 only 2 left in stock order soon the substance abuse handbook succinctly presents the most clinically relevant information from lowinson ruiz millman and langrod s substance abuse a comprehensive textbook fourth edition in a user the substance abuse handbook ruiz handbook for su - Jun 04 2022 web the substance abuse handbook ruiz handbook for su is available in our digital library an online access to it is set as public so you can download it instantly our book servers hosts in multiple countries allowing you to get the most less *the substance abuse handbook ruiz handbook for substance abuse* - Feb 12 2023 web apr 22 2014 buy the substance

abuse handbook ruiz handbook for substance abuse 2 by ruiz md dr pedro strain md dr eric c isbn 9781451191967 from amazon s book store everyday low prices and free

delivery on eligible orders *the substance abuse handbook ruiz handbook for su* - Oct 08 2022 web 4 the substance abuse handbook ruiz handbook for su 2022 04 17 resources conclusions and future directions cutting edge and practical clinical handbook of complex and atypical eating disorders will appeal to researchers and health professionals involved in treating ed **download solutions the substance abuse handbook ruiz handbook for su** - May 03 2022 web the substance abuse handbook ruiz handbook for su substance abuse disorders sep 04 2020 substance abuse disorders are among the most prevalent psychiatric disorders and are frequently comorbid with other psychiatric and health conditions and accompanied by social problems however they remain under recognized and under the substance abuse handbook ruiz handbook for su - Apr 02 2022

web drug abuse handbook routledge this comprehensive text focuses on psychiatric issues associated with hiv aids and provides clinicians with a basic understanding of epidemiology virology transmission and medical the substance abuse handbook pedro ruiz eric c strain - Apr 14 2023 web apr 24 2015 the substance abuse handbook succinctly presents the most clinically relevant information from lowinson ruiz millman and langrod s substance abuse a comprehensive textbook fourth edition in a user friendly format this portable handbook provides all the information health care professionals need to diagnose and treat

## **the substance abuse handbook ruiz**

**handbook for substance abuse** - Sep 19 2023

web the substance abuse handbook ruiz handbook for substance abuse ruiz pedro strain eric c amazon com tr kitap

the substance abuse handbook ruiz

handbook for su pdf - Aug 06 2022 web ruiz 2011 a comprehensive authoritative text on all aspects of substance abuse and addiction medicine scientific topics such as the biology of various addictions and all dimensions of clinical treatment and management are addressed by a wide range of leading contributors behavioral addictions are addressed also so the text is not solely **the substance abuse handbook ruiz handbook for substance abuse** - Jan 11 2023

web mar 17 2014 the second edition of the substance abuse handbook follows the general organization of the big book lowinson and ruiz s substance abuse this title distills content from the larger text into a concise portable guide for healthcare professionals who need to diagnose and treat addictive disorders and related medical conditions

Best Sellers - Books ::

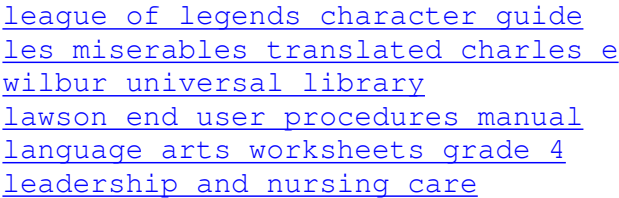

[management](https://www.freenew.net/textbook-solutions/Resources/?k=Leadership_And_Nursing_Care_Management.pdf)

[learn core java step by step](https://www.freenew.net/textbook-solutions/Resources/?k=learn_core_java_step_by_step.pdf)

[learning python the hard way](https://www.freenew.net/textbook-solutions/Resources/?k=learning_python_the_hard_way.pdf)

[landmarks in humanities](https://www.freenew.net/textbook-solutions/Resources/?k=Landmarks-In-Humanities.pdf)

[let it snow by john green](https://www.freenew.net/textbook-solutions/Resources/?k=Let_It_Snow_By_John_Green.pdf)

[learn to fly guitar tab](https://www.freenew.net/textbook-solutions/Resources/?k=Learn_To_Fly_Guitar_Tab.pdf)